## **Vermont Technical College Cable Modem Request:**

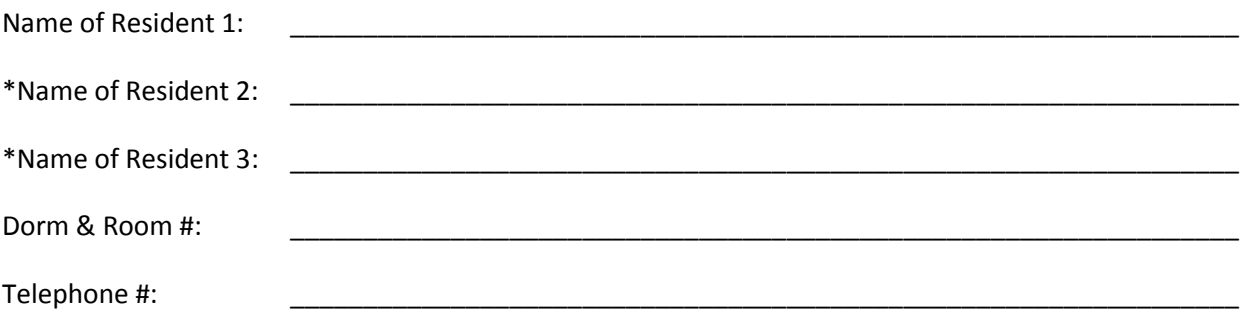

## **~Release~**

I understand that once I request a cable modem, my entire dorm room will be disconnected from Vermont Technical College's internal network and that my cable modem will be my sole means of connecting to the College's network services from my dorm room. I also understand that under no circumstances am I allowed to connect any part of Comcast's network from other students' rooms to my cable modem either by cable or by wireless network. A violation of this will be considered network vandalism and will be punishable under the Colleges Resident Life Policies. Additionally, it may result in all cable modems in the residence calls being removed.

By signing below, I have read and accept the release statement above.

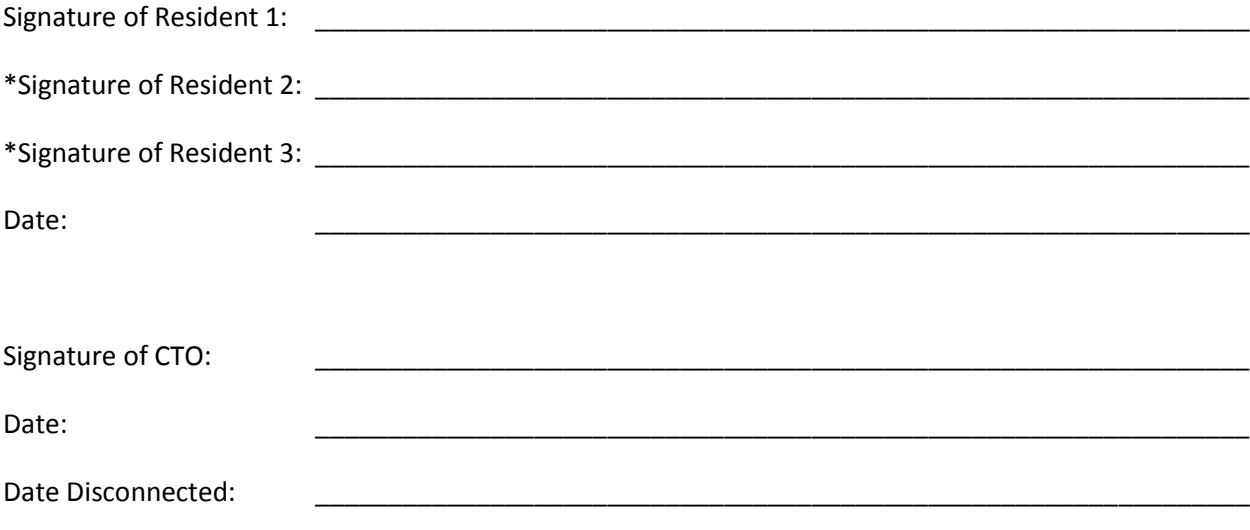

\*if applicable